## **TOPIC 8 EXERCISES**

## **Tracing Exercises**

1. Suppose you have the following declaration.

String str;

Which of the following values can be assigned to the variable str? If any value cannot be assigned, explain why not.

(a) "dog" (b) "4315" (c) 43 (d) 4.5 (e) 'h'

2. What value will this string get after each of the following?

```
 String day; 
      Scanner kybd = new Scanner (System.in);
(a) day = kybd.next(); and user enters "Tuesday"
(b) day = kybd.next(); and user enters "next Tuesday"
(c) day = kybd.nextLine(); and user enters "Tuesday the 24th"
(d) day = kybd.nextLine(); and user enters "last Wednesday"
```
3. Show how to represent each of the following (assume that all variables have been declared to have type S**tring**):

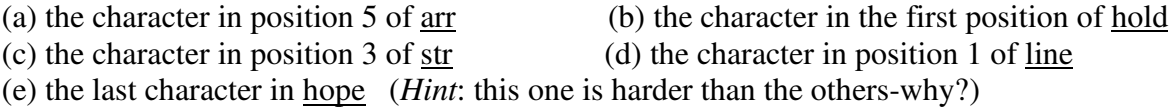

4. For (a), (b), and (c), show what each variable contains after the series of statements is executed. Use these declarations for each part:

```
 String str, str1, str2, str3; 
     int i,j; 
(a) str1 = "fantastic";<br>
str3 = "weekend";<br>
str2 = "hi";str3 = " weekend";
    str = str1; str += str2;str += str3;(c) str3 = "waterfall";j = str3.length();
   i = str3.length();
```
5. What is the result of each of the following comparisons (true or false)? Use these declarations for each part:

```
 String str = "water"; 
     String str2 = "waterfall"; 
    String str3 = "what";(a) if (str.equals("water"))... (b) if (str3.compile(str) < 0)...
(c) if (str.compile(str3) < 0)... (d) if (str.compile(str2) > 0)...
(e) if (str2.compile(str) > 0)... (f) if (str3.compile("where") > 0)
```
6. Show what is printed by the following section of code:

```
 String str = "another value"; 
 StringBuilder p = new StringBuiulder(str); 
 p.delete(3,7); 
 System.out.println("p is: " + p); 
 p.insert(4,"done"); 
 System.out.println("p is: " + p); 
p.\text{replace}(1,3,'''XY'');
 System.out.println("p is: " + p);
```
7. Show what is printed by the following section of code:

```
String t = "cannon ball news";
 int m,k,j; 
k = t.indexOf("all");
m = t.indexOf("all",10);
j = t.indexOf("call", 0);
System.out.println("m, k, and j: " + m + " " + k + " " + j);
```
8. For each of the following, show what values are assigned to the variables. For each part, start from the following declaration and initial values:

```
 String str = "good morning"; 
     String str1 = "evening news"; 
     String str2 = "bad"; 
(a) str1 = str.substring(5); (b) str2 = str1.substring(5);
(c) str1 = str.substring(5, 9); (d) str2 = str1.substring(5, 9);
```
9. For each of the following, show the result of the method call. For each part, start from the following declaration and initial values:

```
 StringBuilder str = new StringBuilder("your cat is full of fur"); 
      StringBuilder str1 = new StringBuilder("lunchtime aggravation"); 
      StringBuilder str2 = new StringBuilder("half of the apple"); 
(a) str.\text{replace}(5,8,\text{"dog");} (b) str.\text{replace}(20,23,\text{"food");}(c) str1.replace(5,9,"room"); (d) str2.replace(12,17,"orange");
```
10. For each of the following, show what is printed. For each part, start from the following declaration and initial values:

```
StringBuilder str = new StringBuilder("happy home appliances");
     StringBuilder str1 = new StringBuilder("living room refrigerator"); 
     StringBuilder str2 = new StringBuilder("microwave telephone"); 
     StringBuilder str3; 
(a) str.delete(6,10); (b) str.delete(0,11);str.insert(6,"workplace"); \begin{array}{ccc} \n\text{str.insert}(0, \text{"oflice");}\n\end{array}System.out.println(str); System.out.println(str1);
(c) str2. delete(5,9); \qquad (d) str1. delete(14);
   str3 = str2.substring(10,15); //careful str1.insert(14,"treat");
   str2.insert(5, str3); System.out.println(str1);
    str2.delete(15,20); 
    str2.insert(15,"vision"); 
    System.out.println(str2);
```
11. Show what is printed by the following programs:

```
(a) 
    public class prob8_11a { 
       public static void main(String[] args) 
       { 
            String str1; 
            String str2; 
            String str3; 
            int len; 
            str1 = "first"; 
           str2 = "alexander";str3 = str2;len = str3.length();
           str3 = str3 + str1;System.out.println(str1 + " " + str2 + " " + str3);
            System.out.println(len); 
       } 
    } 
(b) 
    public class prob8_11b { 
       public static void main(String[] args) 
       { 
            String str; 
            String str1; 
            int k, m, n; 
            str = "jacksonville fl"; 
           m = str.length();
           str1 = "here is ";
           str1 += str;k = str1.length();
           n = \text{str1.length}();
            System.out.println(str + " " + str1); 
           System.out.println(k + " " + m + " " + n); } 
    }
```
12. (a) Show what is printed by the following program as it executes. Assume that the set of data read in is the following: Smith Brown Jones.

```
 import java.util.Scanner; 
    public class prob8_12a { 
       public static void main(String[] args) 
       { 
           String \lceil part = new String \lceil 3 \rceil;
            String[] title = new String[3]; 
            String name; 
           Scanner kybd = new Scanner (System.in);
           part[0] = "Linda";part[1] = "Mary";
           part[2] = "Bill";
           title[0] = "Mr.";
           title[1] = "Ms.";
           title[2] = "Mrs.";
           for (int i = 0; i < 3; i++) {
               name = makename(part[i],title[i],kybd);
                System.out.println(name); 
 } 
            kybd.close(); 
       } 
       public static String makename(String first, String title, Scanner kybd) 
       { 
           String last, whole; 
           System.out.print("Enter the last name: "); 
          last = kybd.next();
          whole = "";
          whole += title;
          whole += " ";
          whole += first;
          whole += " ";
          whole += last;
          return whole; 
       } 
    }
```
(b) Explain why the formal parameters first and title are not arrays of strings even though part and title in the main program are.

## **Programming Projects**

13. Write a method reverse() that receives a string str as a parameter and returns the characters in str in reverse order. Thus, if the value sent to reverse() is "I me ", the method returns " em I".